# Zdrojové kódy v jazyce C

Miroslav Jílek

*Všechny kódy byly kompilovány a kompilované soubory byly testovány.*

#### **Ukázka programu s použitím funkce, pointeru ve funkci, alokací paměti pro hodnotu integer a vložení adresy do pointeru.**

*int \*b;*

vytvoření místa v paměti, do kterého bude uložena adresa odkazující na místo v paměti, kde je uložen integer

#### *b=(int\*)malloc(sizeof(int));*

vytvoření místa v paměti pr integer, adresa tohoto místa se vloží do pointeru b

```
#include <stdio.h>
#include <stdlib.h>
void mojefunkce (int *a)
{
      *a=10;
}
int main(void)
{
      int *b, c;
      b=(int*)malloc(sizeof(int));
      mojefunkce(b);
      c=*b;
      printf("%d\n", c);
      return 0;
}
```
### **Ukázka programu, kde je použita struktura (struct). Struktura je zde použita v návratové hodnotě funkce.**

*#include <stdio.h>*

```
#include <stdlib.h>
typedef struct BALIKDAT
{
      int Hodnota1;
      int Hodnota2;
} Balikdat; 
Balikdat MojeFunkce (int Vstup)
{
      Balikdat Data;
      Data.Hodnota1=3*Vstup;
      Data.Hodnota2=3+Vstup;
      return Data;
}
int main (void)
{
      int C=10;
      Balikdat NovaData;
      NovaData=MojeFunkce(C);
      printf("Hodnnota1 je %d, Hodnota2 je %d.\n", NovaData.Hodnota1, 
NovaData.Hodnota2);
      return 0;
}
```
## Hodnnota1 je 30, Hodnota2 je 13.

## **Ukázka programu s rekurzivní funkcí (zobrazí mocniny čísel od 1 do 10).**

```
#include <stdio.h>
void mocniny (int C)
{
       C++;
      printf("%d, ",C*C);
      if (C == 10) return;mocniny(C);
}
int main (void)
{
       mocniny(0);
       return 0;
}
```
C:\Users\Správce\Desktop>a.exe 1, 4, 9, 16, 25, 36, 49, 64, 81, 100,

## **Ukázka rekurzivní funkce (výpočet faktoriálu).**

```
#include <stdio.h>
int faktorial (int e)
\{if (e<2) return 1;
               return e * faktorial(e-1);
}
int main (void)
{
       int a=6;
       printf("Faktorial cisla 6 je ");
       a=faktorial(a);
       printf("%d.\n",a);
       return 0;
}
```
C:\Users\Správce\Desktop>a.exe Faktorial cisla 6 je 720.

## **Ukázka programu – vstup deseti integerů do statického pole.**

```
#include <stdio.h>
int main (void)
{
       int pole[10], i;
       for (i = 0; i < 10; i++){
              if (scanf("%d", pole + i) != 1) // pole + i <=> \& (pole[i])
              \{printf("Nespravny vstup\n");
                      return 1;
               } 
       } 
       for (i = 0; i < 10; i++) printf("%d, ", pole[i]);
       return 0;
}
```
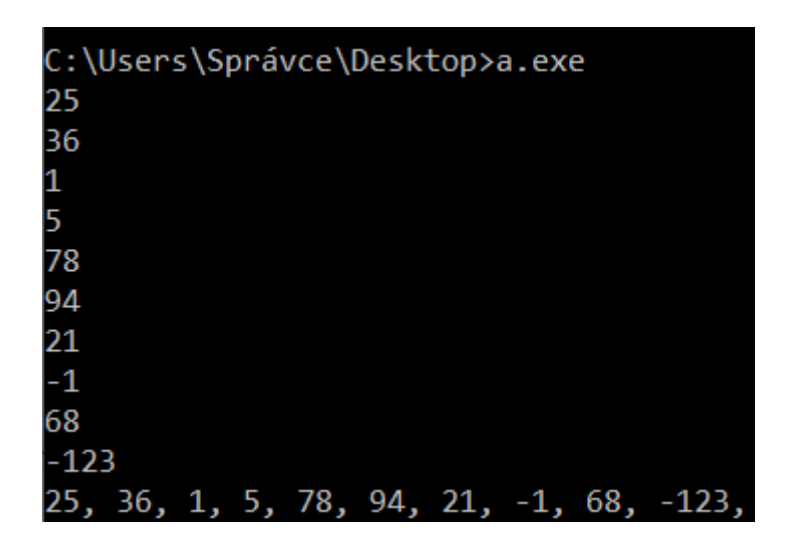

#### **Ukázka programu se vstupem do dynamického pole integerů s realokací.**

```
#include <stdio.h>
#include <stdlib.h>
int main (void)
{
       int i=0, j=10;
       int * Pole=(int*)malloc(j*sizeof(int)); 
       //ukazatel na integer muzeme take : int * Pole; Pole=(int*)malloc(j*sizeof(int));
       printf("Zadej radu cisel, konec zadavani je CTRL+Z: ");
       while (!feof(stdin)) 
       {
              if ((scanf("%d", & (Pole[i++])) != 1) && !feof(stdin)) //lze take: Pole + i
               {
                     printf("Nespravny vstup\n");
                     return 1;
               }
              if (i==j)
               {
                     j*=2;
                     Pole = realloc(Pole, j*sizeof(int));
              }
       } 
      for (j = 0; j < i-1; j++) printf("%d, ", Pole[j]);
       return 0;
}C:\Users\Správce\Desktop>a.exe
Zadej radu cisel, konec zadavani je CTRL+Z: 3
\overline{2}
```
41 56 787 -5  $-987$ 4 6  $\overline{A}$ 87 954 45 62 458 123 457 ^Z 41, 56, 787, -5, -987, 4, 6, 4, 87, 954, 45, 62, 458, 123, 457, 3, 2,

## **Ukázka programu se vstupem do dynamického pole charů s realokací**

```
#include <stdio.h>
#include <stdlib.h>
int main (void)
{
        int i=0, j=10;
        char * Pole=(char*)malloc(j*sizeof(char)); 
       printf("Zadej radu znaku: "); 
                                              while (Pole[i-1]!='\n') //konce zadavani je Enter
        {
               scanf("%c", &(Pole[i++]));
                if (i==j)
                {
                       j*=2;
                       Pole = realloc(Pole, j*sizeof(char));
                }
       } 
       for (j = 0; j < i-1; j++) printf("%c, ", Pole[j]);
       return 0;
}
```
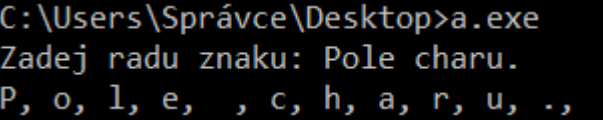

#### **Ukázka programu se vstupem z datového souboru**

```
#include <stdio.h>
int main (void)
{
       int a, b;
       printf("Zadej dve cisla oddelena mezerou: ");
       if (scanf("%d %d", & a, & b)!=2)
        {
               printf("Chyba na vstupu!\n");
               return 1;
        }
       printf("Soucet cisel je %d.\n",a+b);
       return 0;
}
```
*Datový soubor vytvoříme v poznámkovém bloku, zapíšeme do něj dvě čísla oddělená mezerou a uložíme se jménem souboru vstup.txt. Pozor, stejný formát vstupu musí být definovaný v příkazu scanf:* scanf("%d %d",&a,&b) – integer, mezera, integer

```
vstup.txt - Poznámkový blok
Soubor Úpravy Formát Zobrazení Nápověda
2<sub>7</sub>
```
C:\Users\Správce\Desktop>a.exe <vstup.txt Zadej dve cisla oddelena mezerou: Soucet cisel je 9.

## **Ukázka programu, který nakreslí čtverec**

```
#include <stdio.h>
int main (void)
{
        int a,x,y;
       printf("Zadej delku strany ctverce: "); 
        if (scanf("%d",&a)!=1)
        {
               printf("Nespravny vstup!");
               return 1;
        }
        for (y=1;y<=a;y++)
        {
                for (x=1;x<=a;x++)
                {
                        if ((y==1)||(y==a))
                        {
                               printf("*");
                        }
                        else
                       {
                             if ((x == 1)|| (x == a)) printf("*"); else printf("");
                       }
               }
               print(f''\vert n'');
        }
       return 0;
}
```
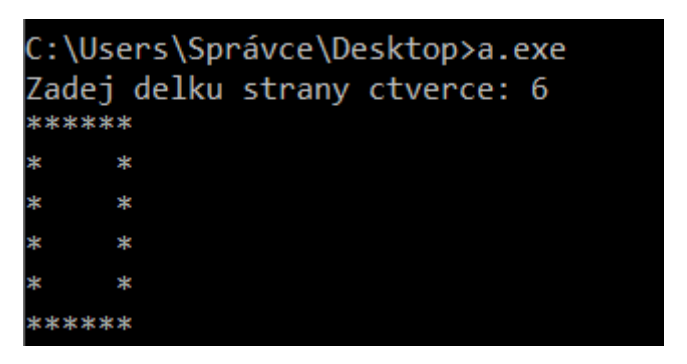

Čtverec zde znamená objekt se dvěma dvojicemi paralelních stran o stejném počtu hvězdiček!

## **Přetypování**

Někdy potřebujeme přetypovat hodnotu, například z integer na double. Typický příklad je, když dělíme hodnotami dvou integerů. Protože jsou obě čísla integer, výsledek je také integer! To je vlastnost jazyka C.

Například: jestli budeme dělit 5/4, bude výsledek 1. Když výsledek přetypujeme na float, bude výsledek 1,25. Máme dvě možnosti:

a) výsledku dáme typ float

b) výsledek vynásobíme číslem 1.0

*int i=5,j=4; printf("%f\n",i/j); //integer printf("%f\n",1.0\*i/j); //float printf("%f\n",(float)i/j); //float return 0;*

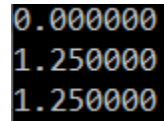

## **Ošetření vstupu**

Vstupní hodnotu je nutné prověřit. Jestli došlo k chybě, máme dvě možnosti:

a) ukončit program

b) opakovat vstup

Pro potřeby našich domácích úkolů vždy budeme program ukončovat!

a) ukončení programu

```
int i;
printf("Zadej cele cislo: "); 
if (scanf("%d",&i)!=1)
{
       printf("Chyba!\n");
       return 1;
}
```
b) opakování vstupu

```
int i;
printf("Zadej cele cislo: "); 
while (scanf("%d",&i)!=1)
{
       printf("Chyba vstupu!\n");
       printf("Zadej cele cislo: "); 
       fflush(stdin); //vyčistí paměť pro vstup, když to neuděláme, chyba zůstane
}
```
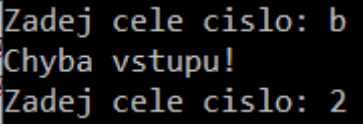

### **Práce s polem 2D (dvourozměrné pole)**

Program, který udělá součet hodnot (čísel) v celém poli: Pole je zadáno dynamicky.

```
#include <stdio.h>
#include <stdlib.h>
int VstupRadky (int * Radky)
{
       printf("Zadej pocet radku: ");
       return (scanf("%d",Radky) == 1) && (*Radky > 0);
}
int VstupSloupce (int * Sloupce)
{
       printf("Zadej pocet sloupcu: ");
       return (scanf("%d",Sloupce) == 1) && (*Sloupce > 0);
}
int VstupCisla (int R, int S, int **Pole)
{
       int i,j;
       for (i=0; i < R; i++){
               for (j=0;j<S;j++) 
               {
                      printf("Zadej cislo bunky [%d][%d]: ",j,i);
                      if (scanf("%d",& Pole[j][i])!=1) return 1;
              }
       }
       return 0;
}
void Pocitej (int R, int S, int ** Pole)
{
       int i,j,suma=0;
       for(i=0;i<R;i++)
       {
              for(j=0;j<S;j++)
               {
                      suma+=Pole[j][i];
               }
       }
       printf("Soucet cisel pole je %d\n",suma);
}
int main (void)
{
       int Sloupce, Radky, Kc;
       if (VstupSloupce(&Sloupce)==0){printf("Chyba!\n"); return 1;}
```

```
if (VstupRadky(&Radky)==0){printf("Chyba!\n"); return 1;}
       int **Pole, **Vysledky,i; //deklarace ukazatele na ukazatel na integer
       Pole=(int**)malloc(Sloupce*sizeof(int*));
      for(i=0;i<Sloupce;i++) Pole[i]=(int*)malloc(Radky*sizeof(int));
       //muzeme take deklarovat staticke pole: int Pole[Sloupce][Radky]; potom musíme odstranit 
z parametru funkci **
       if (VstupCisla(Radky,Sloupce,Pole)==1){printf("Chyba!\n"); return 1;}
       Pocitej(Radky,Sloupce, Pole);
      free(Pole);
       return 0;
```
*}*

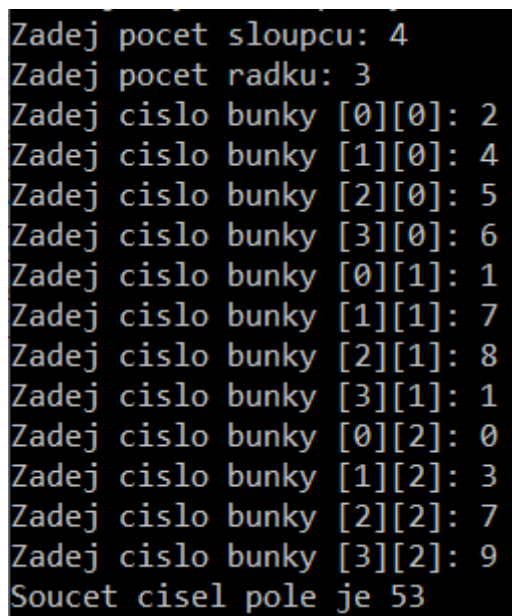

#### **Práce s polem 2D (dvourozměrné pole)**

Program, který udělá součet hodnot (čísel) v oblasti poli, která je definována koordináty levého horního a pravého spodního roku oblasti (od 0 do Sloupce-1 a Radky-1) : Pole je zadáno dynamicky. Vše je řešeno funkcemi.

```
\#include \leqstdio.h>#include <stdlib.h>
int VstupRadky (int * Radky)
{
       printf("Zadej pocet radku: ");
       return (scanf("%d",Radky) == 1) && (*Radky > 0);
}
int VstupSloupce (int * Sloupce)
{
       printf("Zadej pocet sloupcu: ");
       return (scanf("%d",Sloupce) == 1) && (*Sloupce > 0);
}
int VstupPozice (int * X, int * Y, int S, int R, int Misto)
{
       printf("Zadej souradnice %d. pozice odddelene carkou 0..S-1,0..R-1: ", Misto);
       return ((scanf("%d, %d",X,Y) == 2) && (*X >= 0) && (*X < S) && (*Y >= 0) && (*Y <
R));
}
int VstupCisla (int R, int S, int **Pole)
{
       int i,j;
       for (i=0; i < R; i++){
               for (i=0; j < S; j++){
                      printf("Zadej cislo bunky [%d][%d]: ",j,i);
                      if (scanf("%d", & Pole[j][i])!=1) return 1;
               }
       }
       return 0;
}
```

```
void Pocitej (int R, int S, int ** Pole, int X1, int Y1, int X2, int Y2)
{
       int i,j,suma=0;
       for(i=Y1; i<=Y2; i++){
               for(j=X1;j\leq X2;j++){
                      suma+=Pole[j][i];
               }
       }
       printf("Soucet cisel pole je %d\n",suma);
}
void Tisk (int R, int S, int ** Pole)
{
       int i,j;
       for(i=0; i < R; i++){
               for(j=0; j < S; j++){
                      print("%d, ",Pole[j][i]);}
               printf("\n");
       }
}
int main (void)
{
       int Sloupce, Radky, X1, X2, Y1, Y2;
       if (VstupSloupce(&Sloupce)==0){printf("Chyba!\n"); return 1;}
       if (VstupRadky(&Radky)==0){printf("Chyba!\n"); return 1;}
       if (VstupPozice(&X1, & Y1, Sloupce, Radky, 1) = = 0) {printf("Chyba!\n"); return 1; }
       if (VstupPozice(&X2, & Y2, Sloupce, Radky, 2)==0) {printf("Chyba!\n"); return 1; }
       if ((X1>X2)||(Y1>Y2)){printf("Chyba 3!\n"); return 1;}
       int **Pole, **Vysledky,i; //deklarace ukazatele na ukazatel na integer
       Pole=(int**)malloc(Sloupce*sizeof(int*));
       for(i=0;i<Sloupce;i++) Pole[i]=(int*)malloc(Radky*sizeof(int));
       //muzeme take deklarovat staticke pole: int Pole[Sloupce][Radky]; potom musíme odstranit 
z parametru funkci **
       if (VstupCisla(Radky,Sloupce,Pole)==1){printf("Chyba!\n"); return 1; }
       Tisk(Radky,Sloupce,Pole);
       Pocitej(Radky,Sloupce, Pole, X1, Y1, X2, Y2);
       free(Pole);
       return 0;
}
```

```
Zadej pocet sloupcu: 4
Zadej pocet radku: 3
Zadej souradnice 1. pozice odddelene carkou 0..S-1,0..R-1: 1,1
Zadej souradnice 2. pozice odddelene carkou 0..S-1,0..R-1: 2,2
Zadej cislo bunky [0][0]: 2
Zadej cislo bunky [1][0]: 1
Zadej cislo bunky [2][0]: 3
Zadej cislo bunky [3][0]: 0
Zadej cislo bunky [0][1]: 4
Zadej cislo bunky [1][1]: 5
Zadej cislo bunky [2][1]: 1
Zadej cislo bunky [3][1]: 2
Zadej cislo bunky [0][2]: 3
Zadej cislo bunky [1][2]: 7
Zadej cislo bunky [2][2]: 4
Zadej cislo bunky [3][2]: 5
2, 1, 3, 0,
4, 5, 1, 2,
3, 7, 4, 5,
Soucet cisel pole je 17
```